## **Datenblatt**

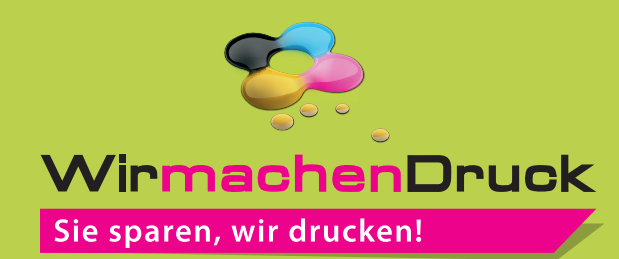

## Flaschenverpackung 7,5 cm x 7,5 cm x 31,4 cm

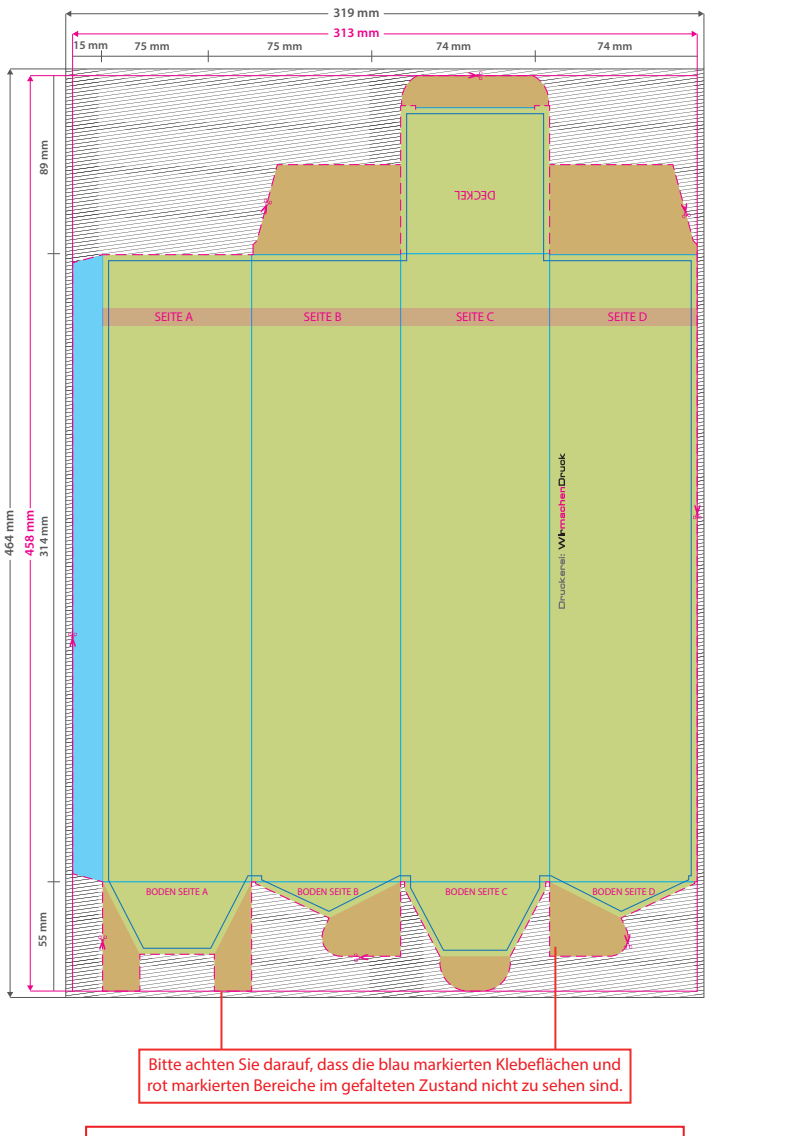

Aufgrund der Komplexität empfehlen wir Ihnen die "Druckvorlage (zur freien Verwendung)" als Schablone zu nutzen. Bevor Sie uns Ihre Datei zusenden, muss diese Schablone jedoch wieder entfernt werden.

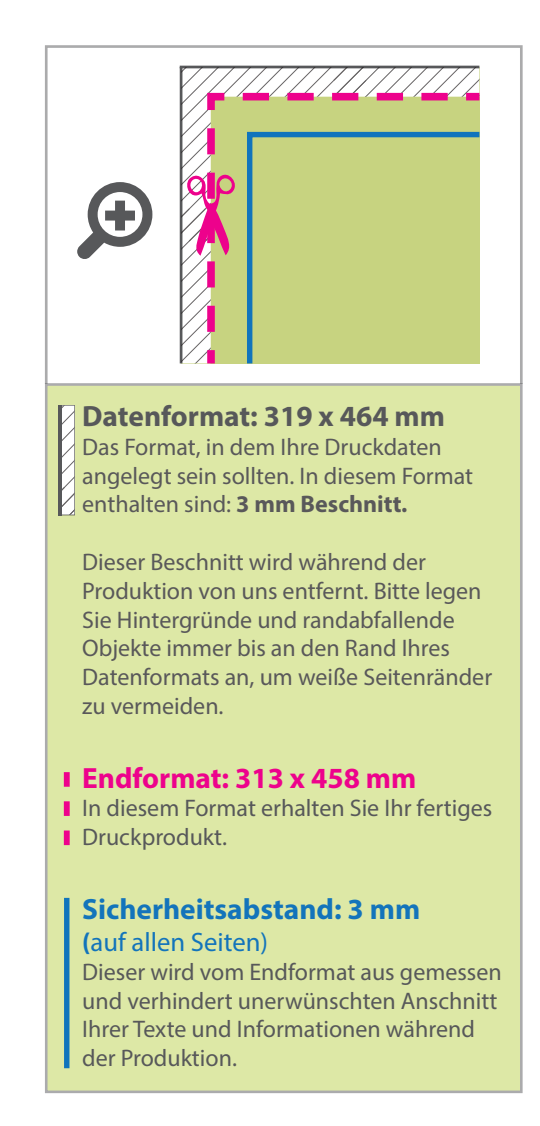

## 5 Tipps zur fehlerfreien Gestaltung Ihrer Druckdaten

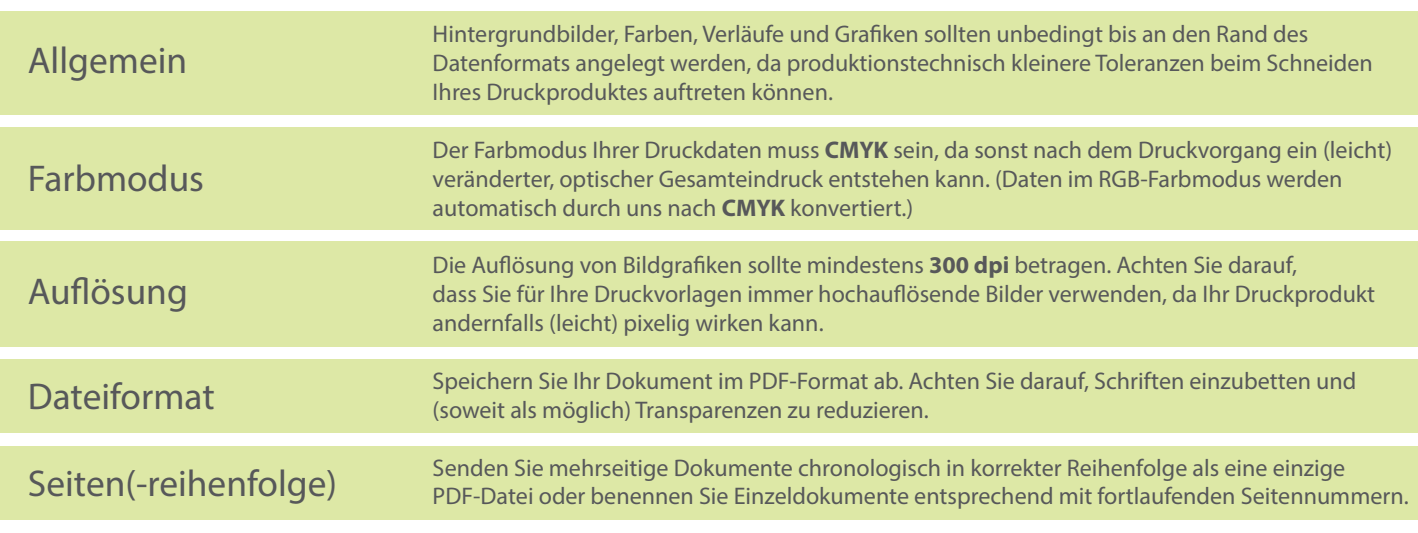